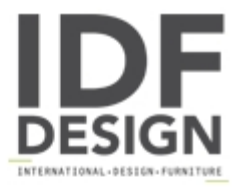

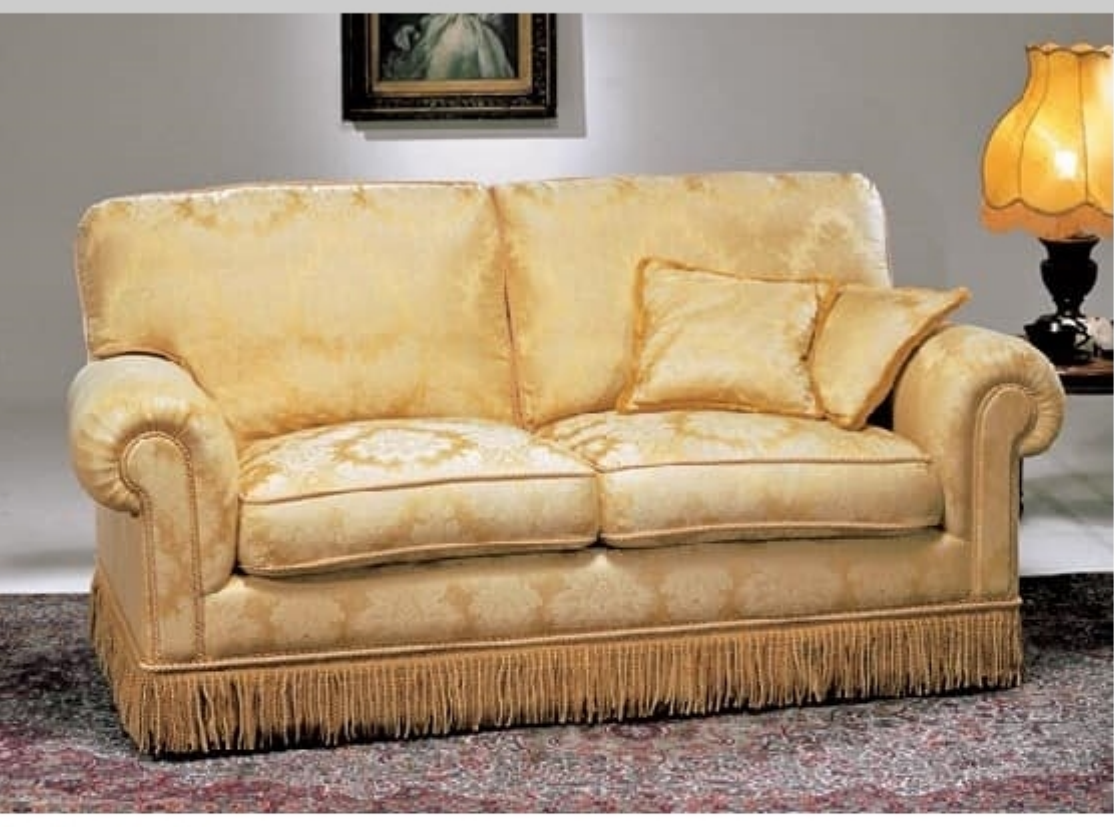

## Ambassador

Sofa soft and comfortable at first sight in its classical and reassuring shapes, a perfect complement in your favorite setting.

Dimensions: cm 95/180/200/220 x 97 x H 90

Produced by

Linea Viganò Snc Via S.Pietro Martire 5 20821 Meda (Monza Brianza) Italy

Phone: +39 031 756295 Fax: +39 031 756295 E-mail: info@1967vigano.com Website: http://www.1967vigano.com

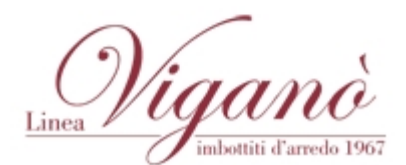